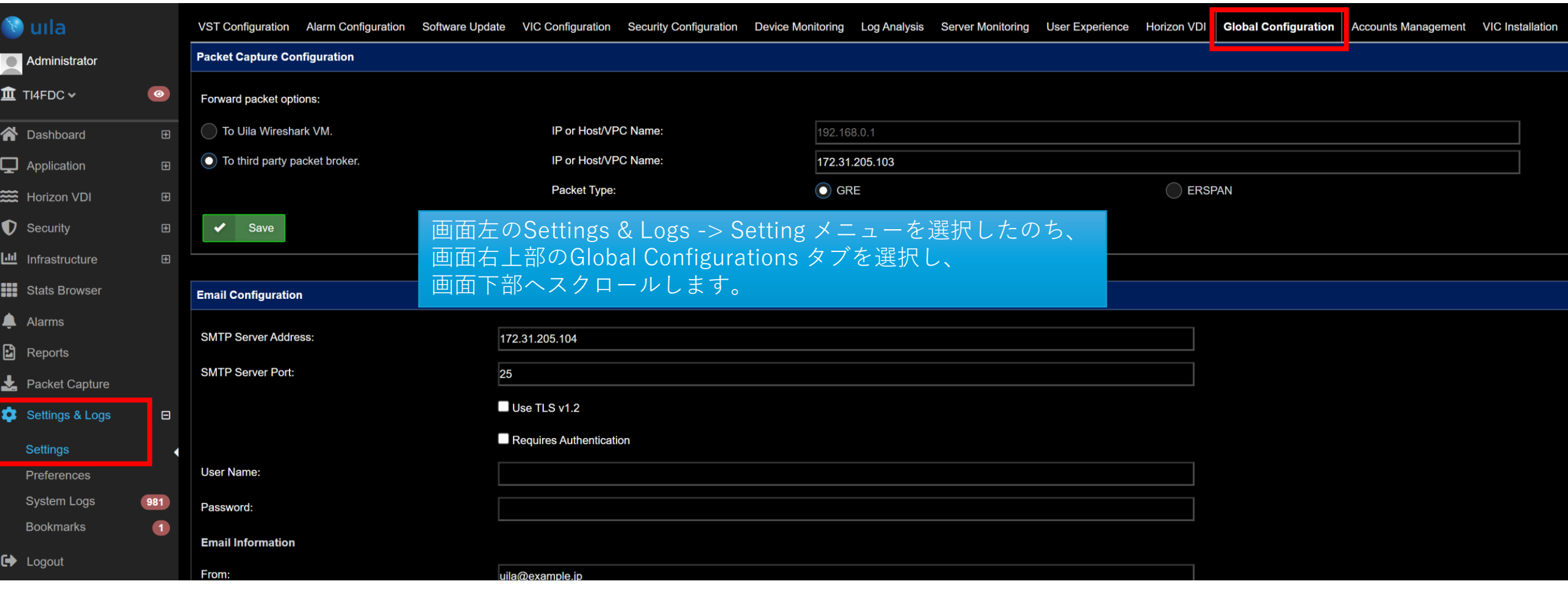

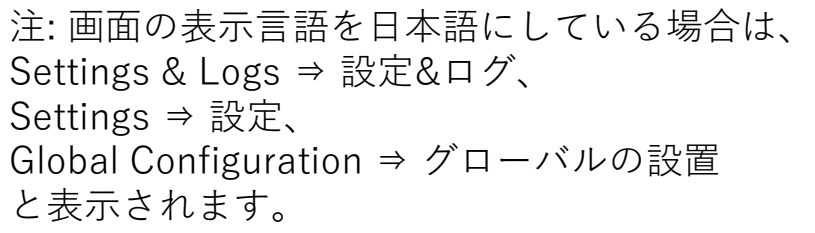

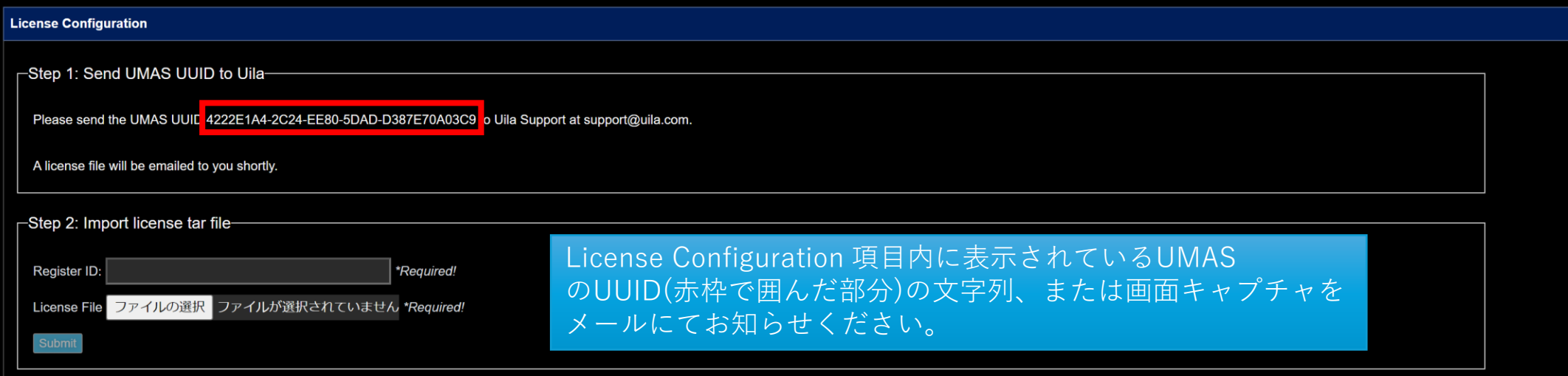

注: 画面の表示言語を日本語にしている場合は、 License Configurationは、ライセンスの設置 と表示されます。